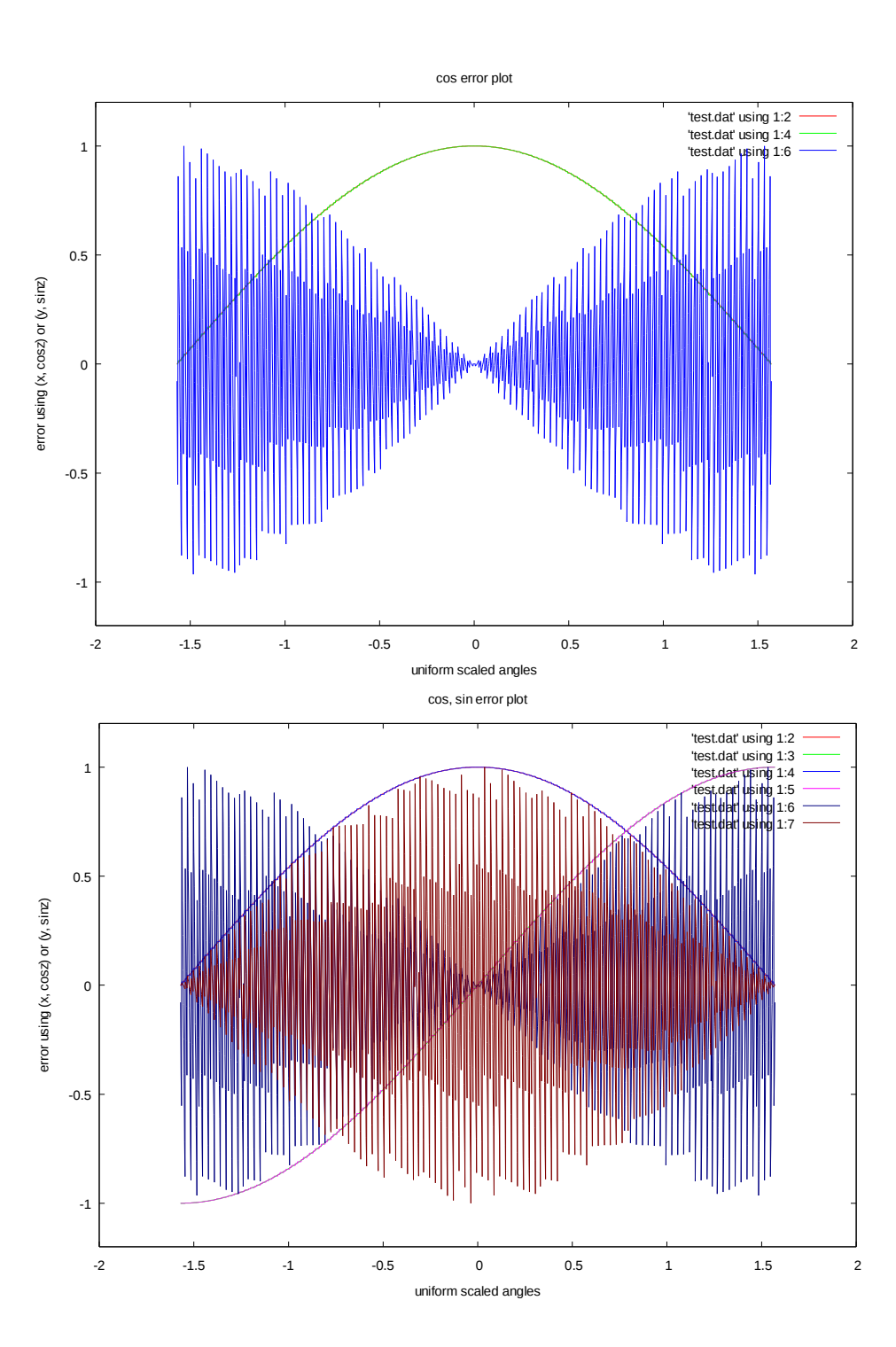

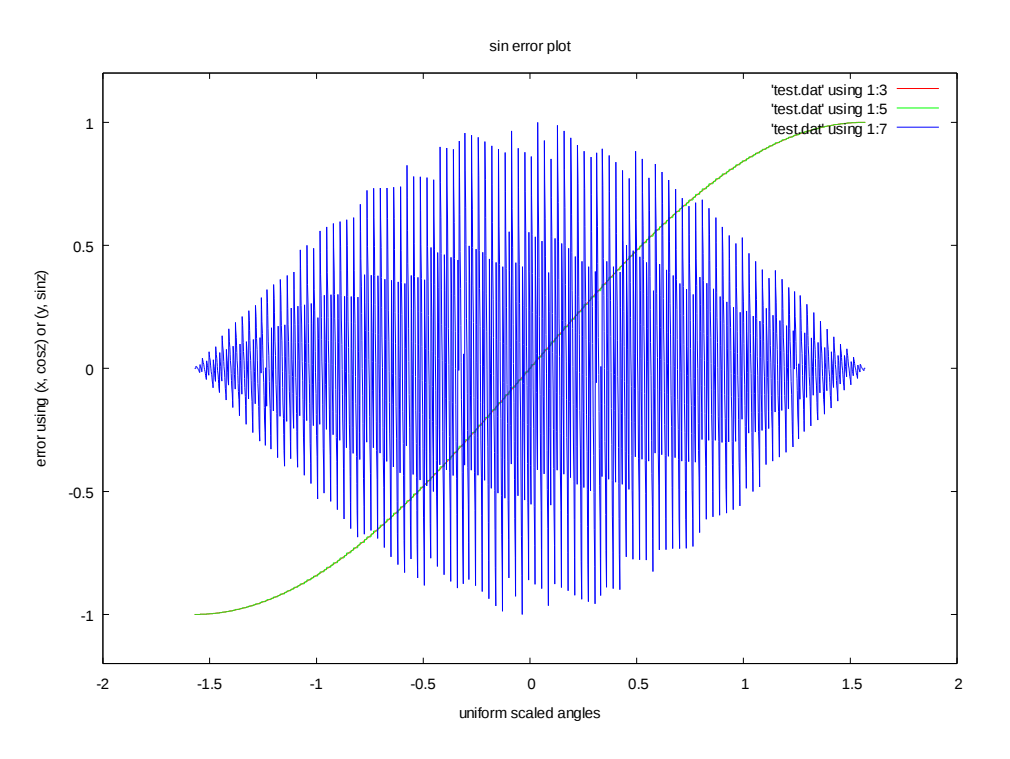

nIter  $= 20$ ;  $nAngle$  = 1 << nlter;

th  $= 0.01$ ;  $nBreak = 0;$  $n$ BreakInit = 0;

GnuTerm = "emf"; // wxt or emf

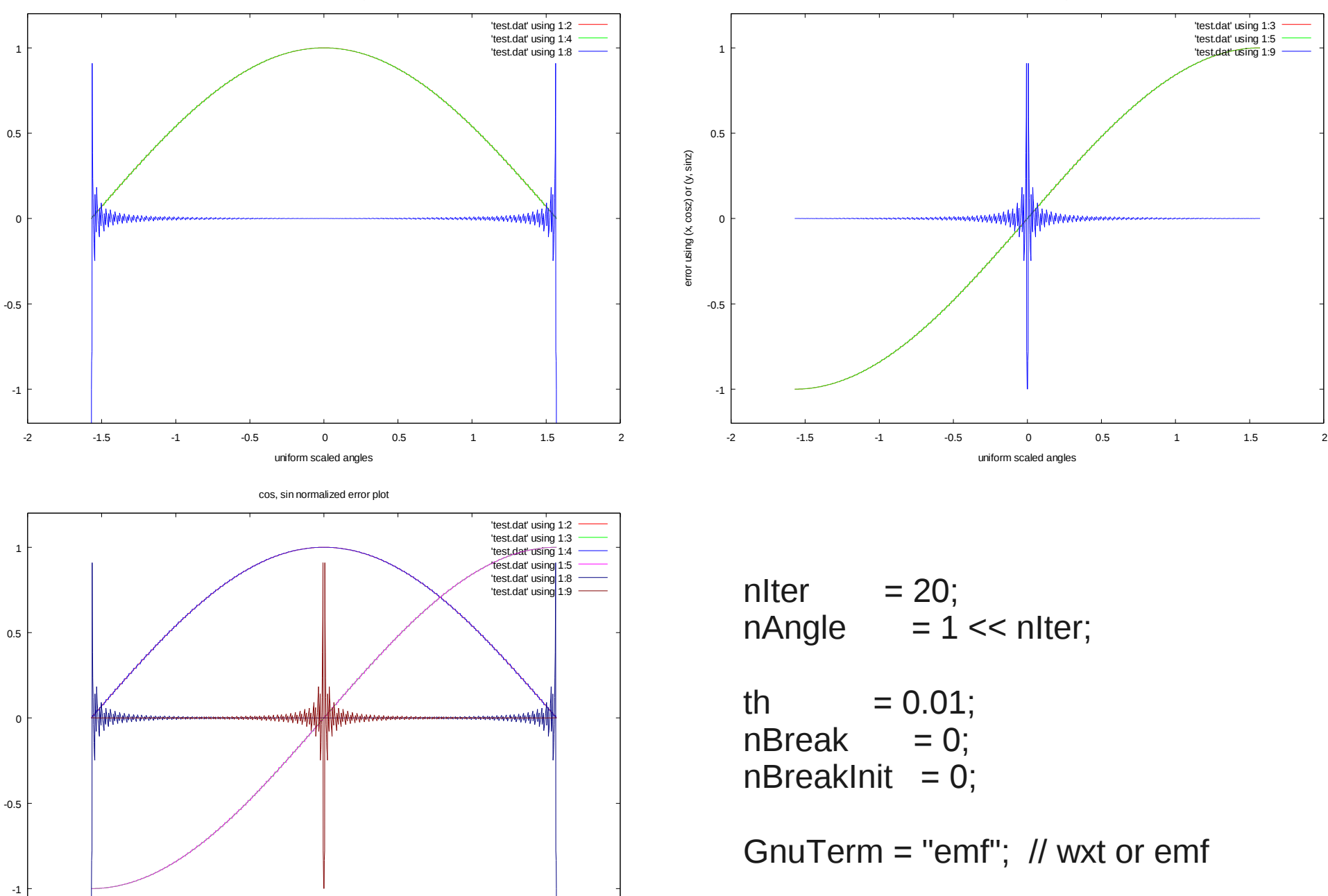

cos normalized error plot

-2 -1.5 -1 -0.5 0 0.5 1 1.5 2

uniform scaled angles

error using (x, cosz) or (y, sinz)

error using (x, cosz) or (y, sinz)

error using (x, cosz) or (y, sinz)

error using (x, cosz) or (y, sinz)

sin normalized error plot

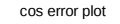

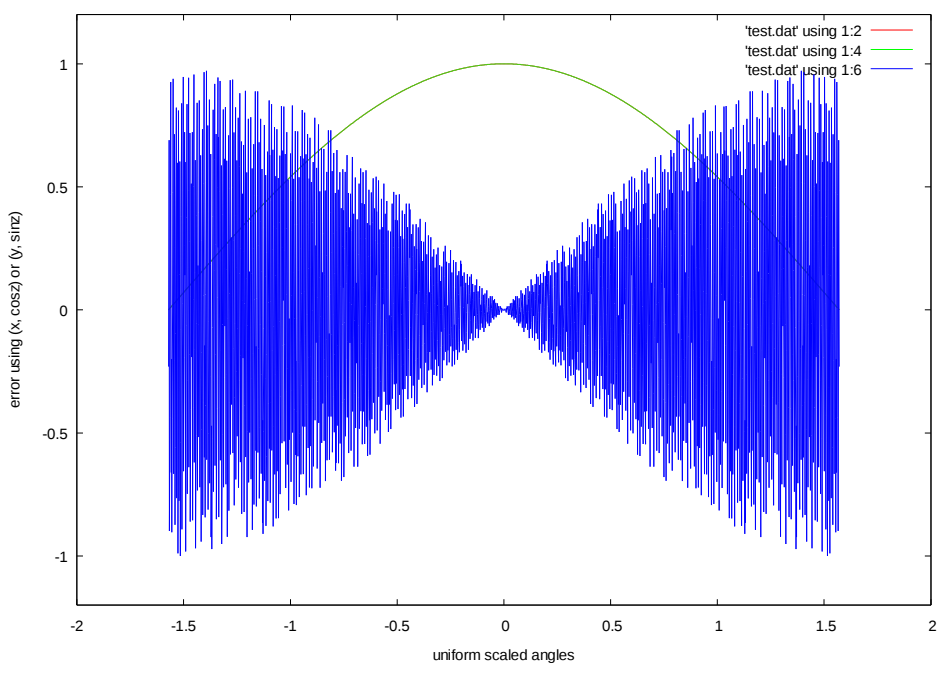

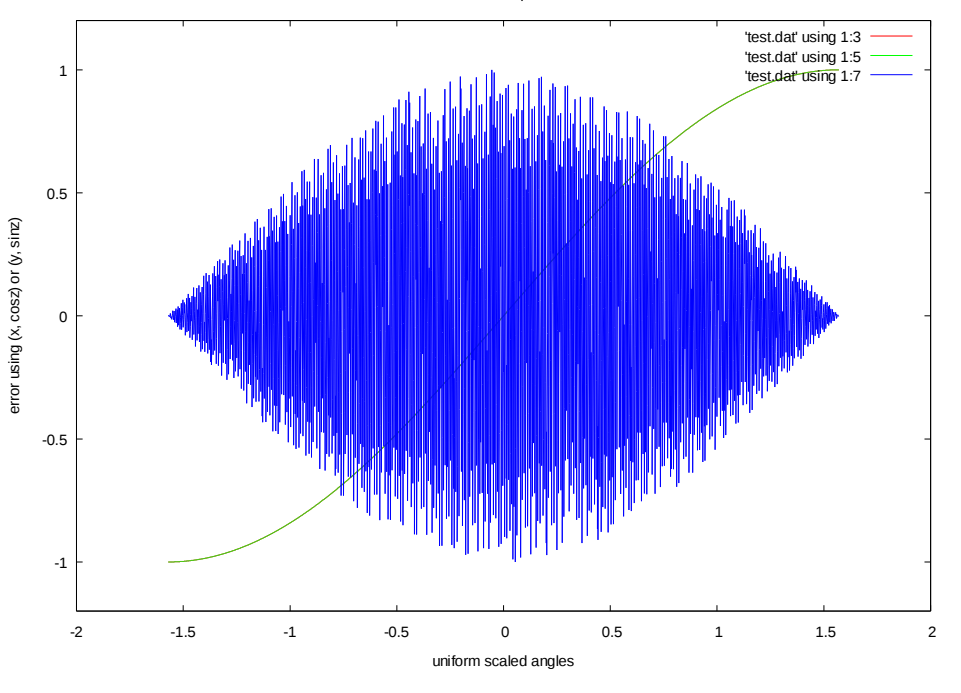

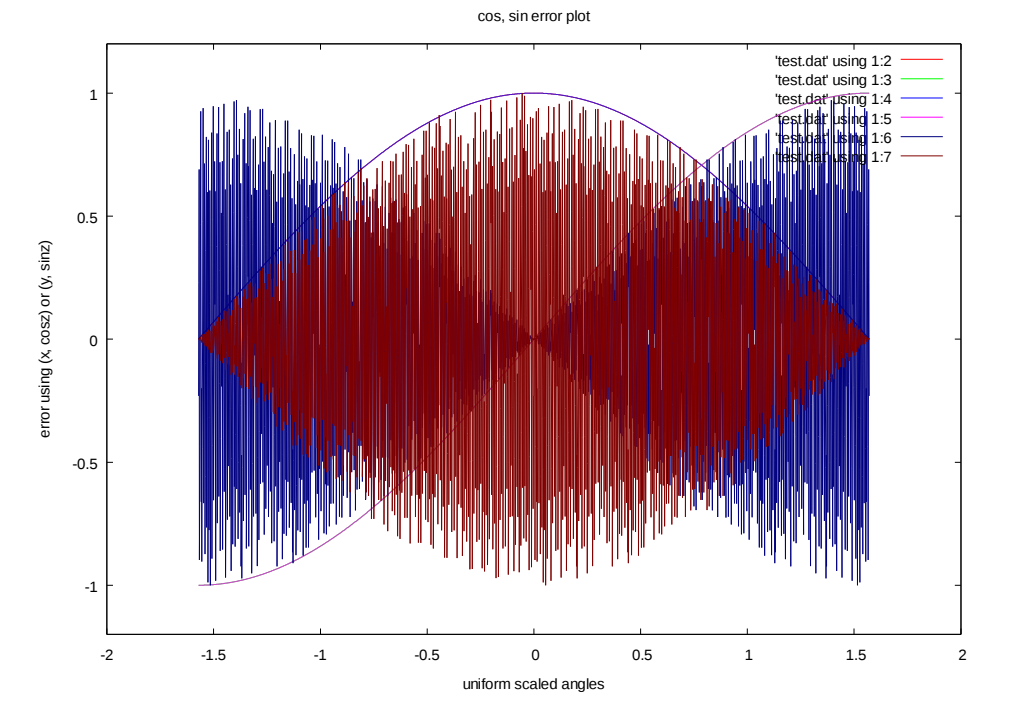

nIter  $= 20$ ;  $nAngle$  = 1 << nlter;

th  $= 0.0$ ;  $nBreak = 0;$  $n$ BreakInit = 0;

GnuTerm = "emf"; // wxt or emf

sin error plot

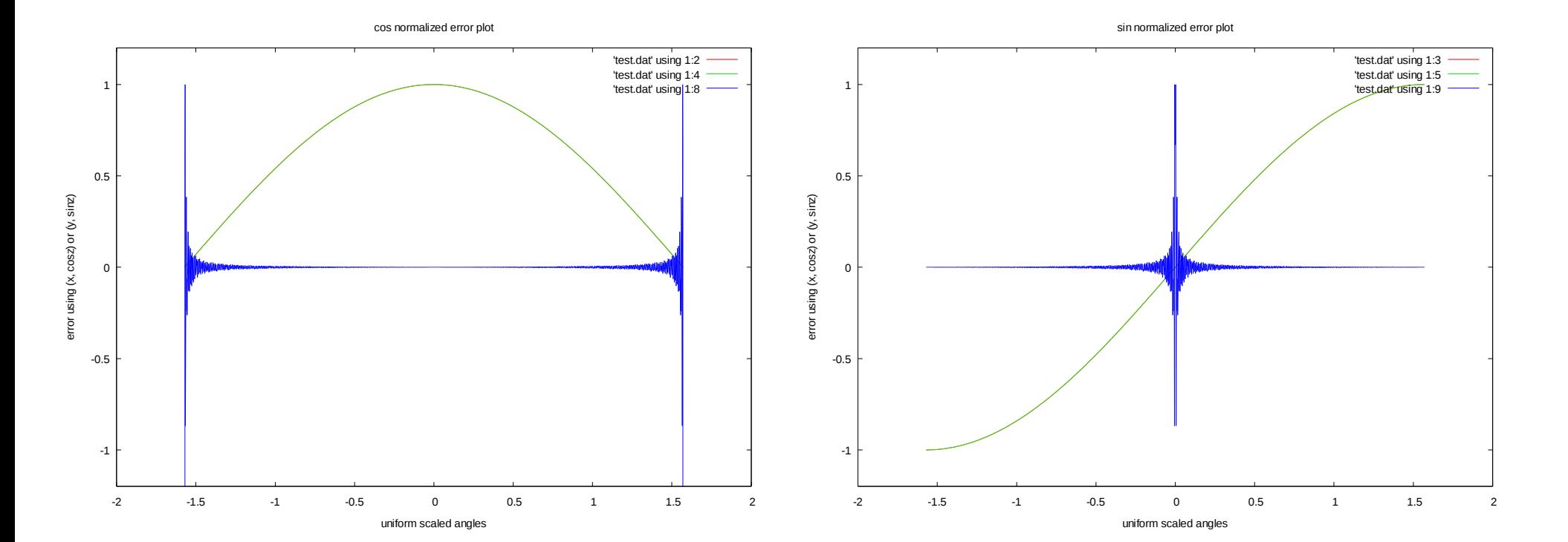

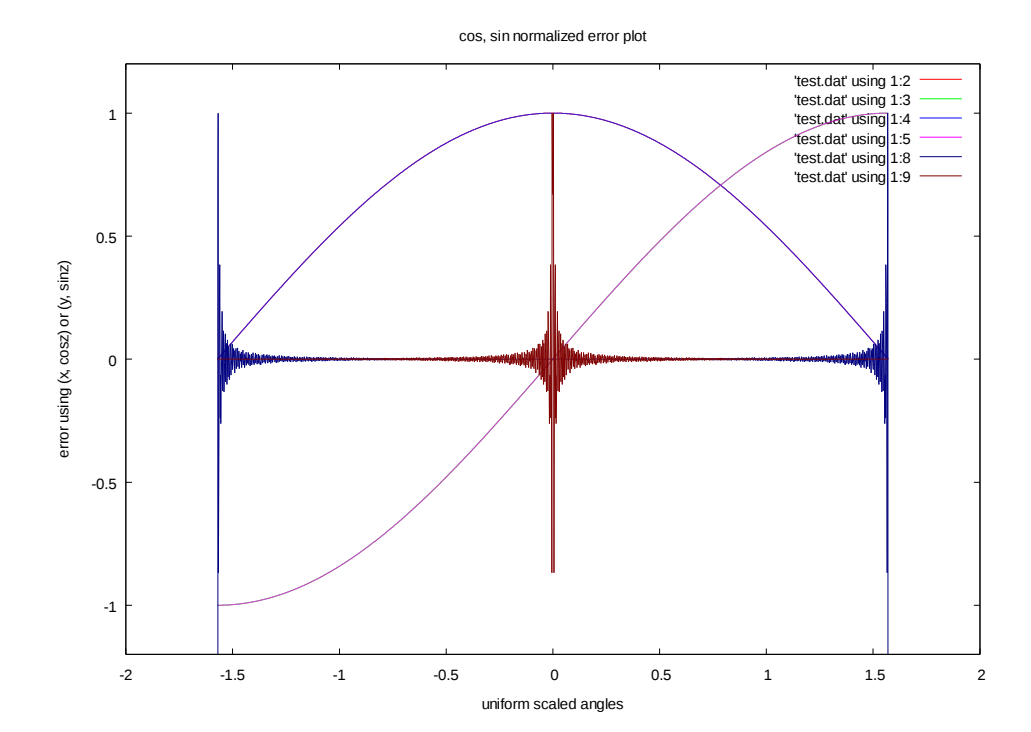

$$
nIter = 20; nAngle = 1 << nIter;
$$

th  $= 0.0$ ;  $nBreak = 0;$  $n$ BreakInit = 0;

GnuTerm = "emf"; // wxt or emf